#### **Subroutines, the stack, memory addressing**

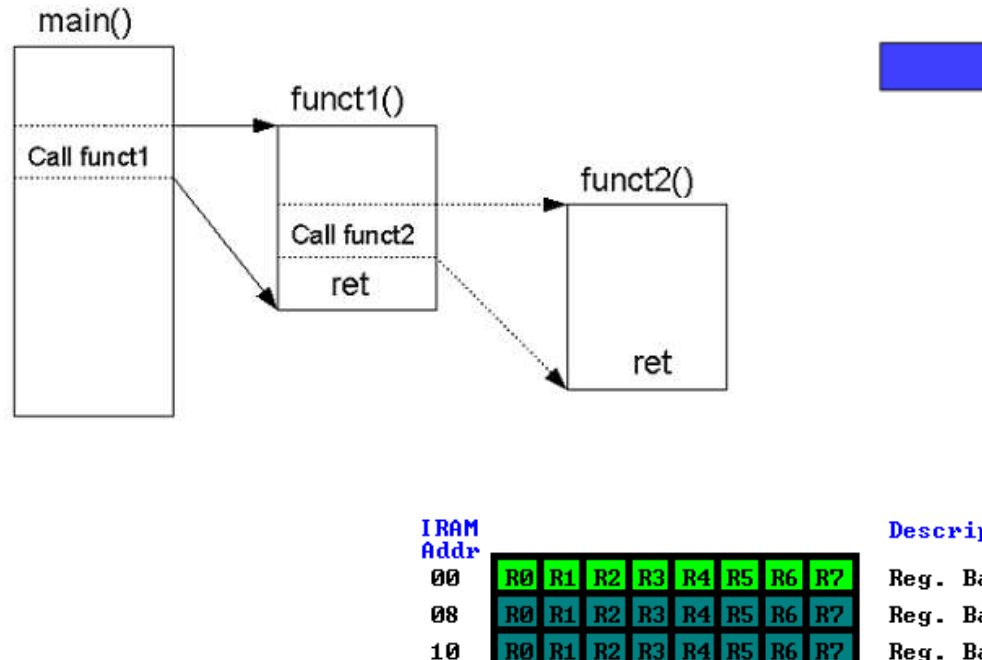

18

20

28

30

**7F** 

00

 $40$ 

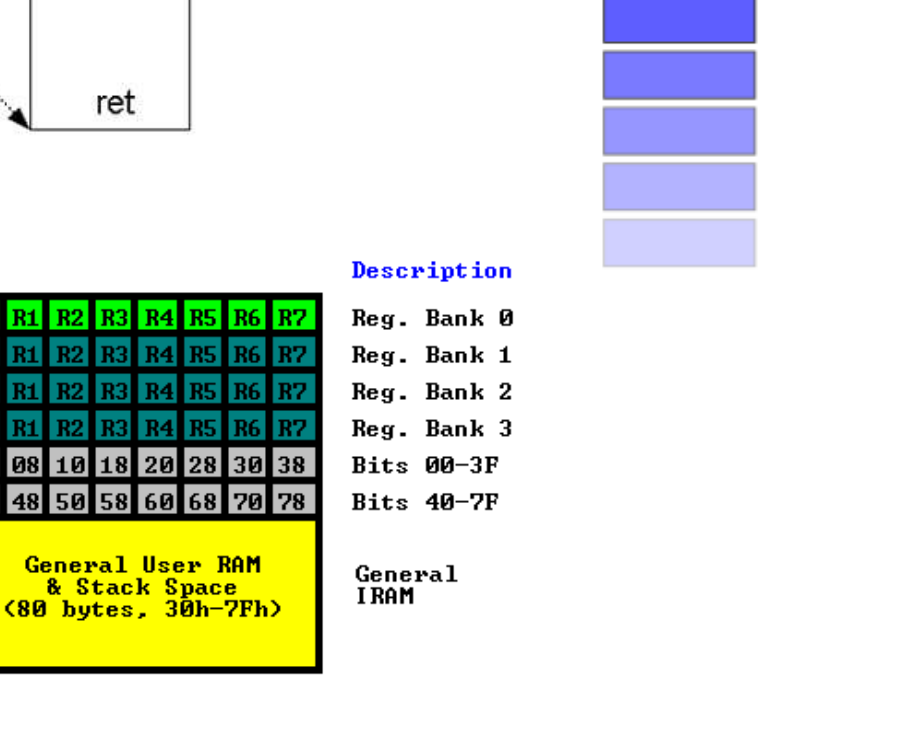

Push

Pop

## Overview

#### • Subroutines

- Passing parameters
- Estimating runtime of program
- How it effects the stack
- Stack
	- Pushing and popping values
- Addressing modes

– Ways to specify values or memory locations

## Subroutines

#### • Subroutines

- Code that executes a specific task
- Returns back to instruction after subroutine finishes
- Examples:
	- Subroutine that displays number in binary on LEDs
	- Subroutine that pauses for X0 millisecond
- Stack pointer (SP) tracks return address
	- SP defaults to 07h
	- Best to set it to higher address to avoid register banks

### Subroutines

- CALL *address16*
	- Calls subroutine specified by address
		- CALL  $\rightarrow$  translated to ACALL (2 bytes) or LCALL (3 bytes)
		- Push PC + 2/3 (2 for ACALL, 3 for LCALL) onto stack
		- PC set to address of CALL operand
		- Increments Stack Pointer (SP) by 2
- RET
	- All subroutines must end with RET
		- PC set to top two-bytes from stack
		- Decrements Stack Pointer (SP) by 2

#### LED display subroutine

```
Start:
       MOV SP, #2Fh ; Move SP away from registers, etc
       MOV R0, #13 
       CALL DisplayR0 ; Display binary for 13 on LEDs
Loop:
       NOP
       JMP LOOP
; Subroutine that displays the value R0 on the LEDs.
; Handles complementing bits so binary 1 = lighted LED.
DisplayR0: 
       MOV A, R0 ; Copy R0 to the A since CPL only works on A
       CPL A ; Invert the value to make 1 = ON
       MOV P0, A ; Copy to the LEDs
       RET
END
```
# Estimating run-time

- 8052 clock speed
	- 11.0592 Mhz (11,059,200 clock ticks per second)
	- 12 clock ticks per machine cycle
	- How much time does this take?

```
; Triply nested loop to burn cycles
; Number of loops 1 * 12 * 255
     MOV R2, #1 ; for (i = 0; i < 1; i++)Top: ; {
     MOV R1, #12 ; for (j = 0; j < 12; j++)
Mid: ; {
     MOV R0, #255 ; for (k = 0; k < 255; k++)
Loop: NOP ; {
     DJNZ R0, Loop ; }
     DJNZ R1, Mid ; }
     DJNZ R2, Top ; }
```
#### Estimating run-time

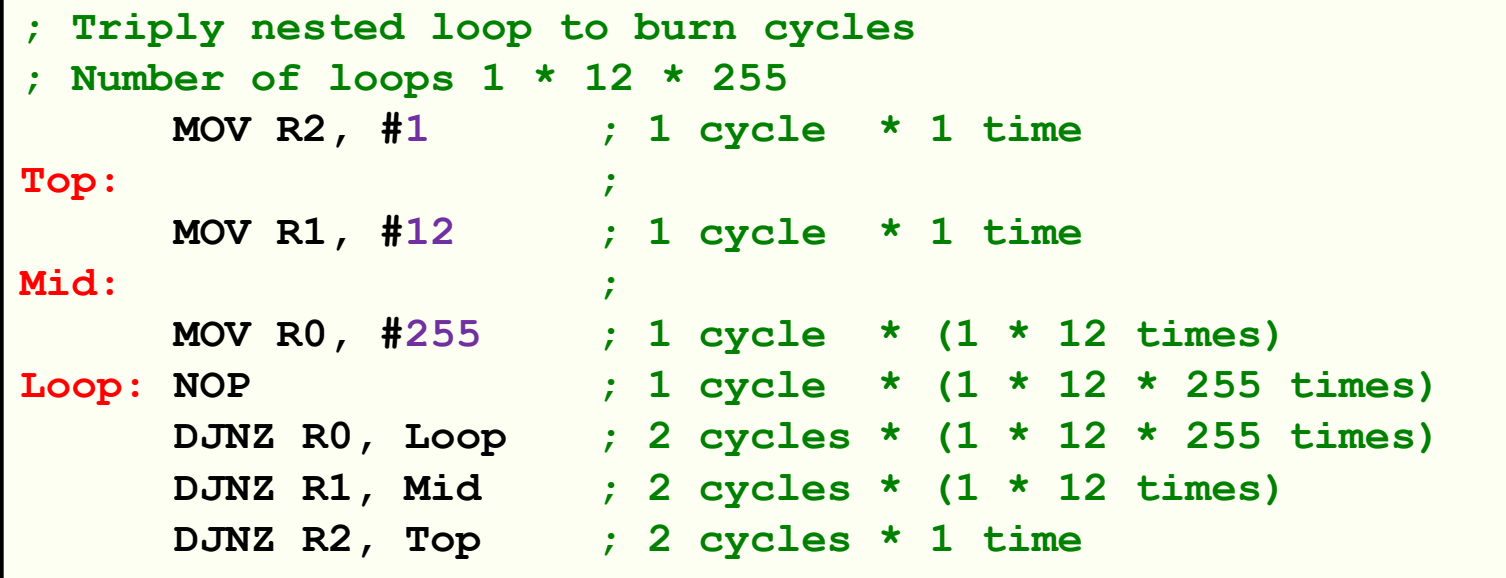

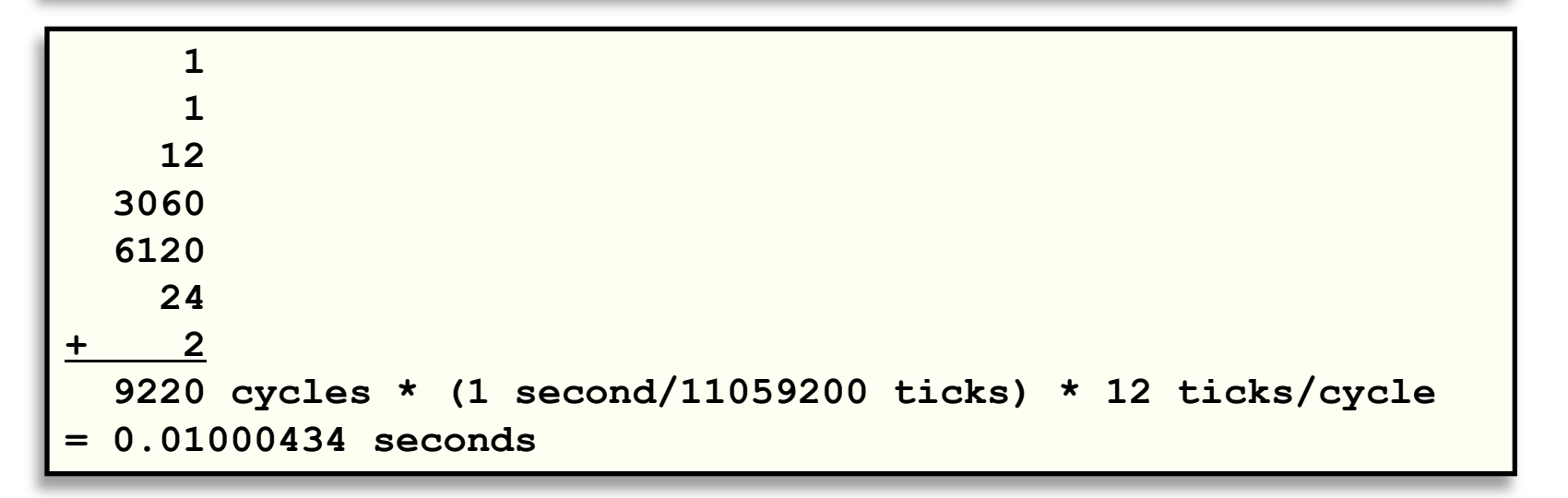

### Passing parameters

- Everything really a global variable
- Passing parameters to subroutine
	- Agree where input parameters are put
		- e.g. R0 in previous example
- Returning value from subroutine
	- Agree on where output goes
		- e.g. Leave calculation in accumulator

# Flexible delay subroutine

- Goal: subroutine burn N x 0.01s
- How to pass input N?
	- Dedicate 1 byte of our 256 bytes for parameter
	- Give it a friendly name with EQU
	- Allows delay of 0.00s 2.55s
- How many loops?
	- Triply nested, outer loop use parameter
	- Dedicate another two bytes for inner counters

#### Flexible delay subroutine

```
DELAY_AMOUNT EQU 30h
DELAY_TEMP0 EQU 31h
DELAY_TEMP1 EQU 32h
;;;;;;;;;;;;;;;;;;;;;;;;;;;;;;;;;;
; Subroutine to burn cycles
; DELAY_AMOUNT - hundredths of a second to pause
Delay:
       MOV DELAY_TEMP1, #12
DelayMid: 
       MOV DELAY_TEMP0, #255
DelayLoop:
       NOP 
        DJNZ DELAY_TEMP0, DelayLoop
        DJNZ DELAY_TEMP1, DelayMid
        DJNZ DELAY_AMOUNT, Delay
       RET
```
### Using the delay subroutine

```
Example showing usage of the flexible delay subroutine.
; Main program toggles LEDs off/on every 60 seconds.
Start: 
       MOV A, #00h
Loop:
       MOV P0, A
       MOV R0, #60
Minute:
       MOV DELAY_AMOUNT, #100
       CALL Delay
       DJNZ R0, Minute
       CPL A
       JMP Loop
...
```
# Stack pointer

- Stack pointer (SP)
	- SFR at memory location 81h
	- Indicates next value to be taken from stack
	- Initialized to 07h
	- Manipulated by:
		- ACALL, LCALL, RET
		- PUSH, POP
		- RETI

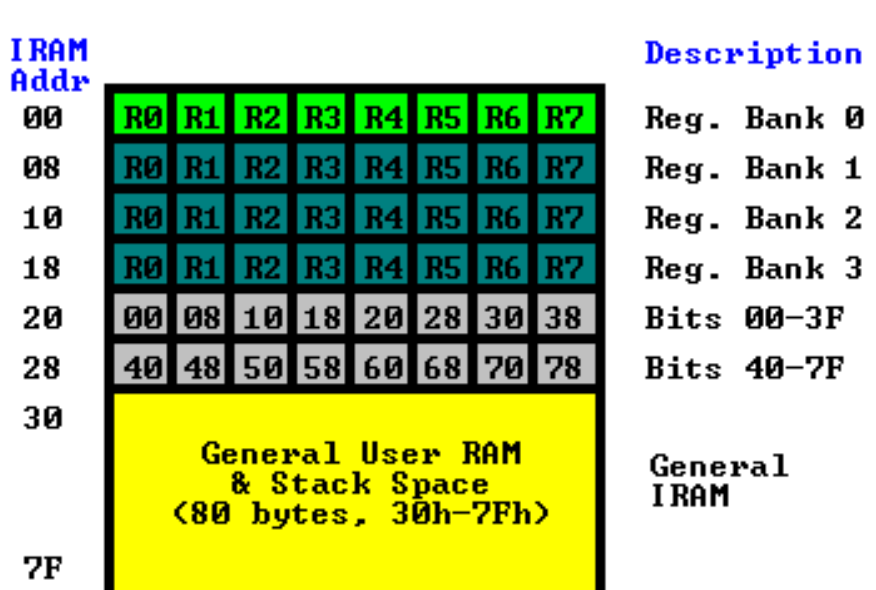

# Uses for the stack

- Calling subroutines
	- $-$  CALL  $\rightarrow$  ACALL, LCALL
		- Push two byte address of return location on RET
		- Location is current Program Counter (PC) + size of CALL instruction (2 bytes ACALL, 3 bytes LCALL)
	- RET
		- Pop two bytes, load into Program Counter (PC)
		- Causes execution to resume after CALL
	- Subroutines can call other subroutines
		- Stack grows by 2 bytes with each CALL

## Uses for the stack

- Saving and restoring data
	- Useful in Interrupt Service Routines (ISR)
		- e.g. arrival of data on serial port
	- Normal program flow suspended to run ISR
	- ISR must protect:
		- Accumulator (ACC)
		- Data Pointer SFRs (DPH/DPL)
		- Program Status Word SFR (PSW)
		- B Register (B)
		- R Registers (R0-R7)

# Pushing and popping

#### • PUSH *direct*

- Increments Stack Pointer (SP) by 1
- Then pushes value at *direct* onto stack
- 2 bytes, 2 cycles
- POP *direct*
	- Pops last value from the stack, puts into *direct*
	- Then decrements Stack Pointer (SP) by 1
	- 2 bytes, 2 cycles

# PUSH / POP Example

```
; Example interrupt service routine
InterruptHandler: 
        ; Save state of PSW and ACC
       PUSH ACC
       PUSH PSW
        ...
       MOV A,#00 ; Use accumulator for something
        ...
       ; Restore PSW and ACC
       POP PSW
       POP ACC
       ; Return from ISR
       RETI
```
- 8052 memory addressing modes
	- Immediate MOV A, #20h
	-
	-
	-
	- External indirect MOVX A, @R0
	- Code indirect MOVC A, @A+DPTR

– Direct MOV A, 30h – Indirect MOV A, @R0 – External direct MOVX A, @DPTR

- Immediate addressing
	- e.g. MOV A, #20h
	- Value to be stored follows opcode
	- Specifying a literal value in decimal, octal, hex, or binary
	- Very fast, not very flexible

- Direct addressing
	- e.g. MOV A, 30h
	- Value to be stored is obtained by retrieving from specified memory address
	- Lack of # symbol differentiates from immediate
	- Fast, value stored in internal RAM
	- 00h-7Fh refers to RAM (128 bytes)
	- 80h-FFh refer to Special Function Registers (SFRs)

- Indirect addressing
	- $-$  e.g. MOV A, @RO
	- Read the value of R0, obtain value at memory pointed to by R0
	- Only way to get to the upper 128 bytes on 8052
	- Indirect never refers to a SFR
	- Example:
		- MOV R0, #40h
		- MOV A, @R0

Register R0 holds value 40h, load accumulator with whatever is stored at RAM address 40h

# Summary

#### • Subroutines

- Passing parameters
- Estimating runtime
- Stack
	- Used when we call subroutines
	- Can manually PUSH and POP values
		- We'll use in Interrupt Service Routines (ISRs)
- Addressing modes
	- Immediate, direct, indirect